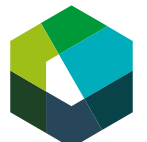

Überbetriebliche Kurse – Präsenztag 1

# **Zwei Vorbereitungsaufträge auf den ÜK-Tag 1**

#### **Arbeitsanleitung «Vorbereitungsauftrag»**

### **Vorbereitungsauftrag 1: Das Organigramm meines Betriebs**

#### **Ausgangslage**

Ein Organigramm ist eine Darstellung der Zuständigkeiten im Betrieb. Das heisst, auf einem Organigramm sehen Sie, wer alles in welchen Funktionen im Betrieb arbeitet. Am ersten ÜK-Tag schauen wir uns das Organigramm Ihres Betriebs an. Damit wir das tun können, müssen Sie das Organigramm Ihres Betriebs zum ersten ÜK-Tag mitbringen.

#### **Aufgabenstellung**

**Schritt 1** Geben Sie den Begriff «Organigramm» in einer Suchmaschine im Internet ein und schauen Sie sich unterschiedliche Beispiele von Organigrammen an. Das hilft Ihnen zu verstehen, was ein Organigramm ist. Hier haben wir ein Beispiel für Sie:

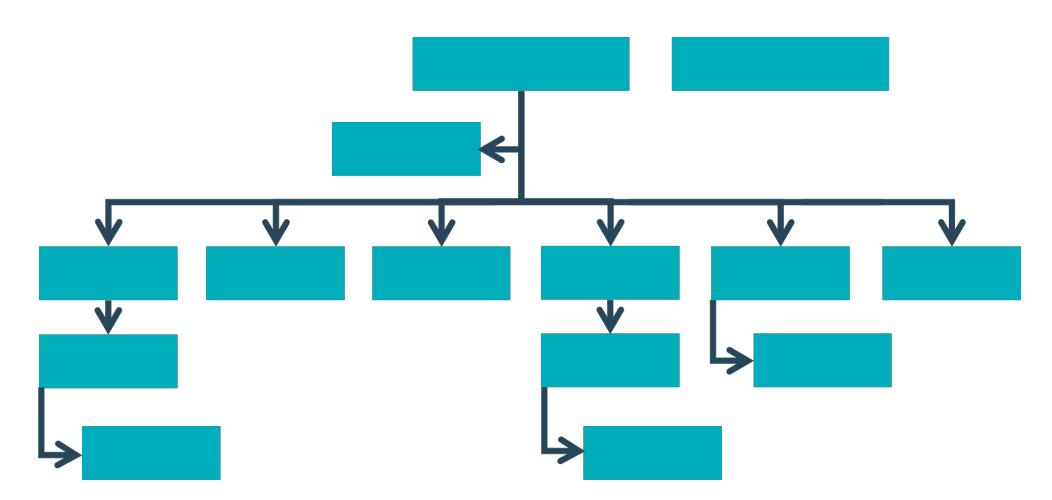

Abbildung: Organigramm eines Betriebs, Quelle: Eigene Darstellung.

**Schritt 2** Suchen Sie auf der Webseite oder in den internen Unterlagen Ihres Betriebs nach dem Organigramm Ihres Betriebs. Drucken Sie es gross auf einer DIN-A4-Seite aus und bringen Sie es in den ersten ÜK-Tag mit. Falls Sie kein Organigramm finden, versuchen Sie eines selbstständig zu zeichnen.

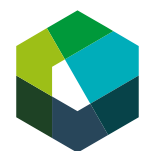

## **Erwartungen**

- Sie haben das Organigramm Ihres Betriebs ausgedruckt oder selbstständig gezeichnet.
- Sie bringen das Organigramm an den ersten ÜK-Tag mit.

## **Organisation**

Zeit: 30 Minuten

Arbeitsweise: Einzelarbeit, im Betrieb vor Beginn des ersten ÜK-Tags Hilfsmittel: Internetzugang, Laptop/PC, Drucker

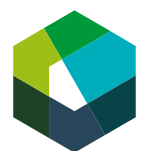

### **Vorbereitungsauftrag 2: Lernumgebung Konvink kennenlernen**

### **Ausgangslage**

Während Ihrer Ausbildung werden Sie viel mit der digitalen Lernumgebung «Konvink» arbeiten. In der Berufsfachschule haben Sie Konvink vermutlich bereits kennengelernt. Damit wir im ÜK direkt loslegen können, sollten Sie vor dem ÜK sicherstellen, dass Sie Zugang zur Lernumgebung haben.

#### **Aufgabenstellung**

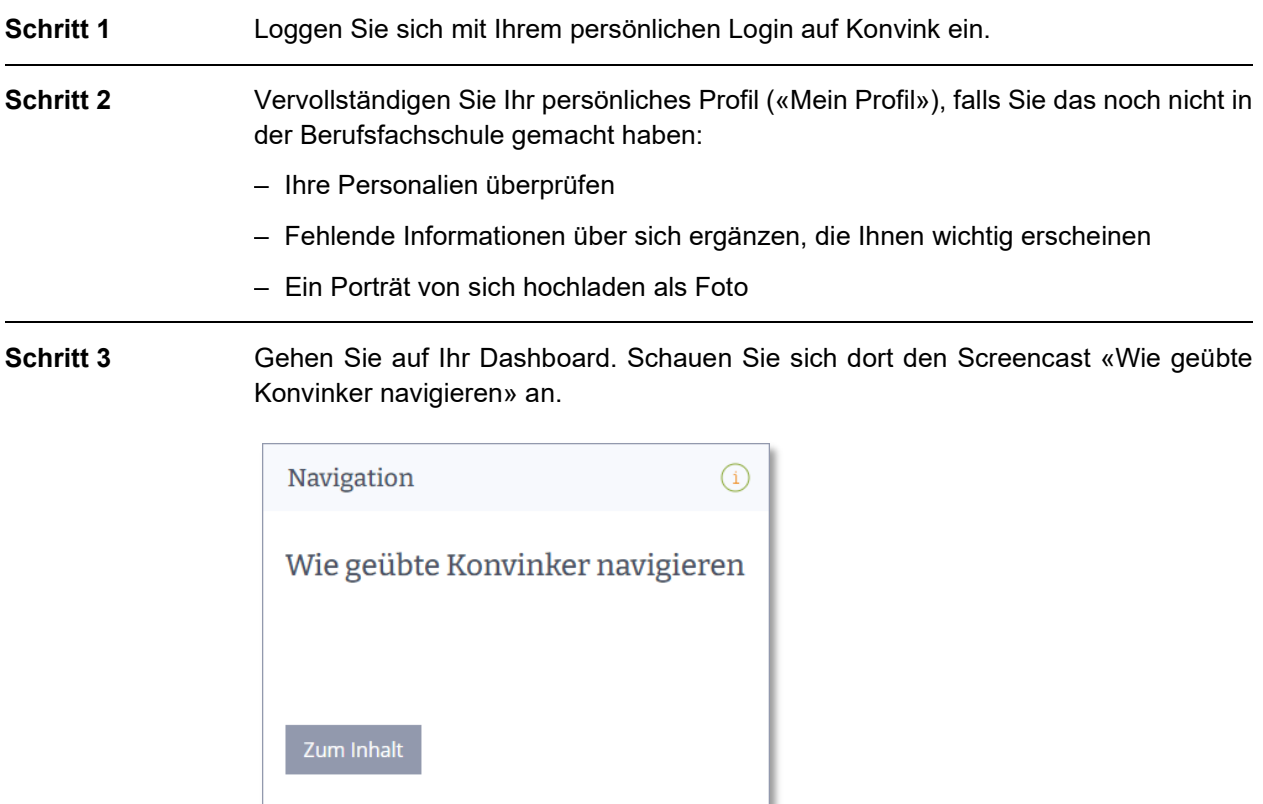

## **Schritt 4** Gehen Sie zu Ihrem Persönlichen Portfolio. Schauen Sie sich dort die Screencasts «Meine Werke!» und «Meine Kompetenzraster» an.

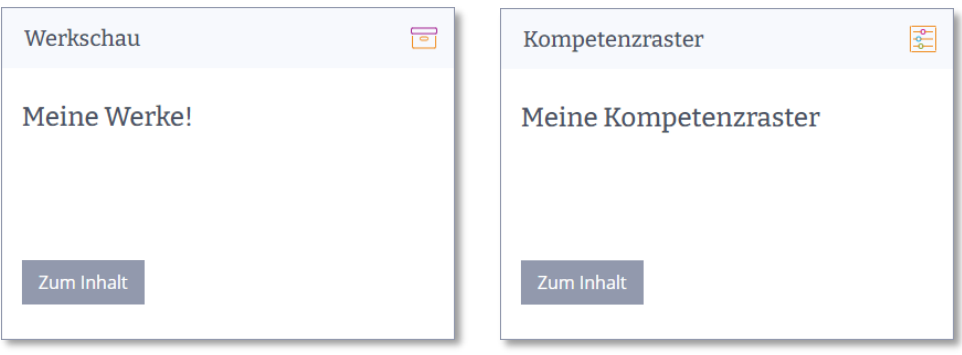

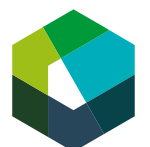

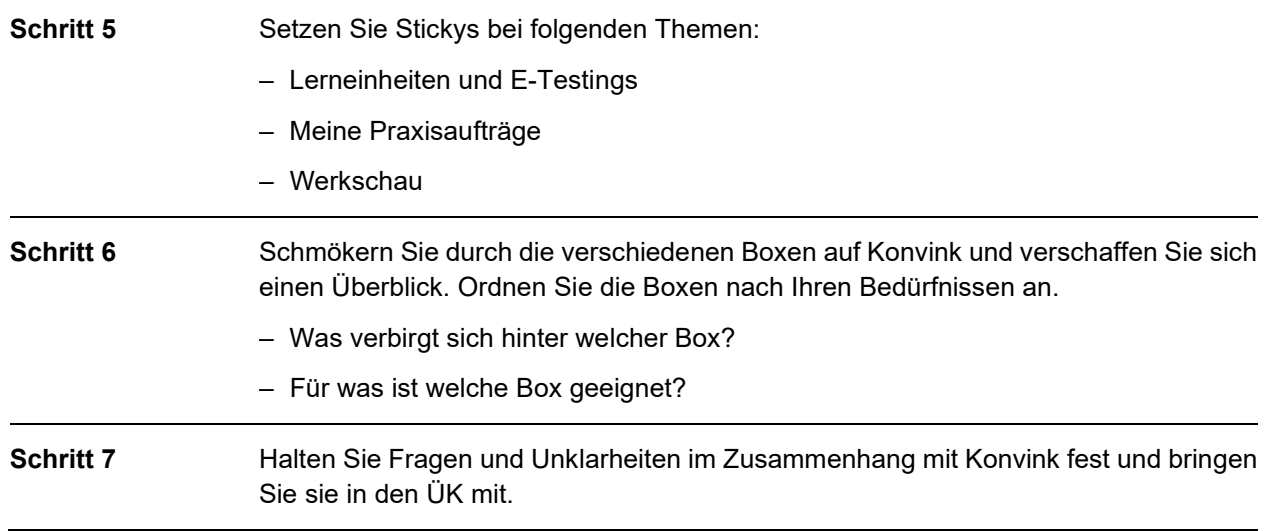

## **Erwartungen**

- Sie können sich selbstständig auf Konvink einloggen.
- Sie finden sich auf Konvink zurecht.
- Sie haben Ihr persönliches Profil vervollständigt, falls Sie das noch nicht in der Berufsfachschule gemacht haben.
- Sie haben sich offene Fragen sowie Unklarheiten notiert.

## **Organisation**

Zeit: 30 Minuten

Arbeitsweise: Einzelarbeit; vor dem ersten ÜK-Tag

Hilfsmittel: Internetzugang, Laptop/PC, Drucker